# Python: Списки и итераторы с разных ракурсов

Тимофеев Никита АУ РАН

Мы рассмотрим:

- 1) Итераторы;
- 2) Cписочные встраивания;
- 3) Генераторные выражения;
- 4) Ленивые вычисления;
- 5) Генераторы;
- 6) Модуль Itertools.

Итераторы Итератор — сущность, указывающая на единицу данных в потоке данных. Эта сущность обладает единственным методом next(), который возвращает следующий элемент в потоке. В качестве потока данных могут выступать итерируемые структуры данных (списки, кортежи, словари, строки), файлы и пр. Все функции, принимающие структуры данных, неявно получают итератор для них. В них всегда можно передать итератор.

# Итераторы >>> L =  $[1, 2]$ >>> it = iter(L) >>> print it <listiterator object at 0x8e828ac>  $\gg$  it.next()

>>> it.next()

#### $\gg$  it.next()

Traceback (most recent call last): File "<pyshell#7>", line 1, in <module> it.next()

#### StopIteration

- >>> for i in L: ... print i
- >>> for i in iter(L): print i

 $\gg$  iterator = iter(L)  $\Rightarrow$  t = tuple(iterator) #list >>> t  $(1, 2)$ 

 $\gg$  iterator = iter(L)  $\gg$  a, b = iterator  $\gg$  a, b  $(1, 2)$ 

>>> L =  $[( 'a', 1), (5, True), (7, 'abc') ]$  $>> d = dict(iter(L))$  $>>$  d {'a': 1, 5: True, 7: 'abc'}

>>>  $d = \{ 'Mon': 1, 'Tue': 2, ... , 'Sun': 7 \}$ >>> for key in d:

print key, d[key]

Wed 3 Sun 7 Fri 5 Tue 2 Sat 6 Mon 1 Thu 4

У словарей есть методы iterkeys, itervalues, iteritems, возвращающие итератор на ключи, значения, кортежи (ключ, значение). Например, for key, value in d.iteritems(): будет последовательно записывать в кеу ключи, а в value — соответствующие им значения (распаковка кортежа).

 $f = file("text.txt", "r")$ for line in f: print line

В результате получим: string #1

string #2

Важно то, что итератор «запоминает» именно позицию единицы данных в изменяющемся списке (в случае со словарём будет сгенерировано исключение):

```
>>\ L = [1, 2, 3]\gg it = iter(L)
\gg it.next()
>> L.insert(0, 0)
>>> L
[0, 1, 2, 3]>>> it.next()
1 #а не 2, как можно было бы предположить
```
## Пользовательские итераторы

Итераторы могут быть бесконечными. Понятно, что такие итераторы не указывают на структуру данных или файл, результат их работы генерируется «на ходу». Для этого обычно используются функции-генераторы (см. далее). При работе с бесконечными итераторами некоторые встроенные функции зацикливаются. Например, max(), min(), list(), tuple(), операторы in и not in, а также цикл for.

class infinite iterator: def init (self):  $self.counter = -1$ 

> def iter (self): return self

def next(self):  $self.counter += 1$ return self.counter

 $\gg$  it = infinite iterator()  $>>$  it.next() 0 # и так далее до бесконечности

class counter:

def \_\_\_\_\_\_\_\_\_(self, maximum):  $self.counter = -1$  $self.maximum = maximum$ 

def iter (self): return self

def next(self): self.counter += 1 if self.counter < self.maximum: return self.counter raise StopIteration()

>>> it =  $counter(4)$ >>> for x in it:

print x,

#### $0 1 2 3$

#### >>> it.next()

Traceback (most recent call last): File "<pyshell#5>", line 1, in <module> it.next() File "/home/nikita/example.py", line 9, in next raise StopIteration() StopIteration

def send(self, value):  $self.counter = value - 1$ return self.next()

```
>>c = counter(20)
```

```
>> c.next()
```

```
\gg c.send(18)
```
18

```
>> c.next()
```
19

 $>>$  c.next()

StopIteration

class fibnum: def \_\_init\_\_(self):  $self.fn1 = 1$  $self.fn2 = 1$ def iter (self): return self def next(self):  $oldfn2 = self.fn2$  $self.fn2 = self.fn1$ self.fn1 += oldfn2 return oldfn2

for i in fibnum(): print i if i > 50: break 1 1 2 3 5 8 13 21 34 55

class simple ints: def init (self):  $self. num = 1$ def iter (self): return self def next(self): while True:  $self. num += 1$ for  $x$  in  $x$ range(2, self.num/2+1): if self.num % x == 0: break else: return self.num

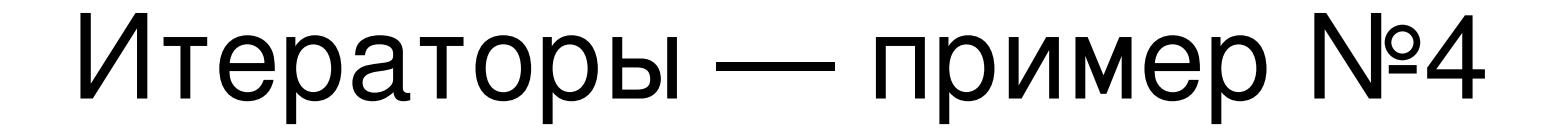

 $>>> s = simpleints()$ >>> for num in s: print num, if  $num > 100$ : break

2 3 5 7 11 13 17 19 23 29 31 37 41 43 47 53 59 61 67 71 73 79 83 89 97 101

Итераторы — пример №5 class node: def \_\_init (self, value=0, left=None, right=None): self.value = value self.left = left  $self.right = right$ def iter (self): return inorder(self)  $nl = node(1)$  $n4 = node(4)$  $n3 = node(3, nl, n4)$  $np = node(9)$  $n6 = node(6, right=n9)$ root =  $node(5, n3, n6)$ 5 3 1 4 6 9

>>> list(root)  $[1, 3, 4, 5, 6, 9]$ 

class inorder: def \_\_init\_\_(self, t): self.value = t.value self.dir = "left"  $self. left = inorder(t. left)$ if t.left != None else NONE  $self.right = inorder(t.right)$ if t.right != None else NONE def iter (self): return self

-------------------------------------

Итераторы — пример №5 class inorder: \*\*\*\*\*\* продолжение \*\*\*\*\*\* def next(self): if self.dir == "left": try: if self.left is None: raise StopIteration() return self.left.next() except StopIteration:  $self.dir = "right"$ return self.value else: if self.right is None: raise StopIteration() return self.right.next()

# ВОПРОС !!!

class cycle\_iter: def \_\_init\_\_(self, L):  $self.L = L$  $self.index = -1$ def iter (self): return self def next(self): if len(self.L) == 0: raise StopIteration() self.index += 1 if self.index >= len(self.L):  $self.index = 0$ return self.L[self.index]

ВОПРОС !!!  $>>$   $L = [ "A" , "B" , "C" ]$ >>> it = cycle iter(L) >>> it.next() 'A' >>> L.insert(0, "Z") >>> L ['Z', 'A', 'B', 'C'] >>> it.next() # ??? ... >>> it.next() 'Z' >>> del L >>> it.next() # ???

```
OTBET !!!
  >>> L = ['A", "B", "C"]>> it = cycle iter(L)
\epsilon >>> it.next()
  ' A'>>> L.inert(0, "Z")>>> 7.\blacksquare['Z', 'A', 'B', 'C']
 >> it.next()
  >>> 'А' #итератор помнит позицию в списке
  >> it.next()
  'Z'>> del L
  \gg it.next()
  >>> 'А' #пока хоть одна ссылка жива.
```
# Списочные встраивания List comprehensions

>>>  $L = []$ >>> for x in xrange(10):  $L.append(x)$  $\begin{array}{c|c} \bullet & \bullet & \bullet \end{array}$ 

>>> L  $[0, 1, 2, 3, 4, 5, 6, 7, 8, 9]$ 

 $>>$  [x for x in xrange(10)]  $[0, 1, 2, 3, 4, 5, 6, 7, 8, 9]$ 

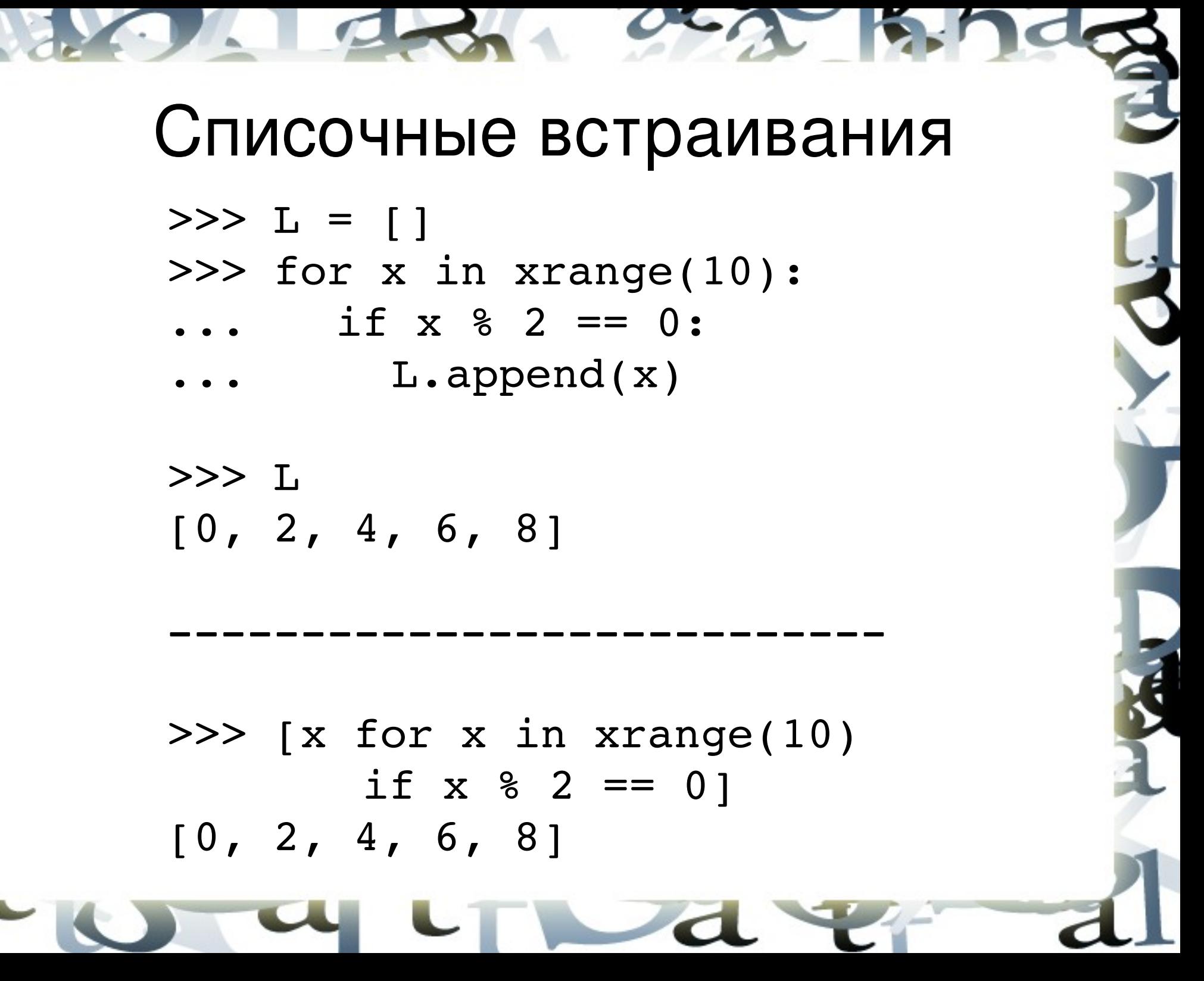

### Списочные встраивания

 $>>$  L = [] >>> for i in xrange(3): for  $j$  in  $xrange(3)$ :  $L.append(10**i*+*j*)$ >>> L [0, 1, 2, 10, 11, 12, 20, 21, 22] -------------------------------------

>>>  $\lceil 10* i+j \rceil$  for i in xrange(3) for j in xrange(3)] [0, 1, 2, 10, 11, 12, 20, 21, 22]

### Списочные встраивания

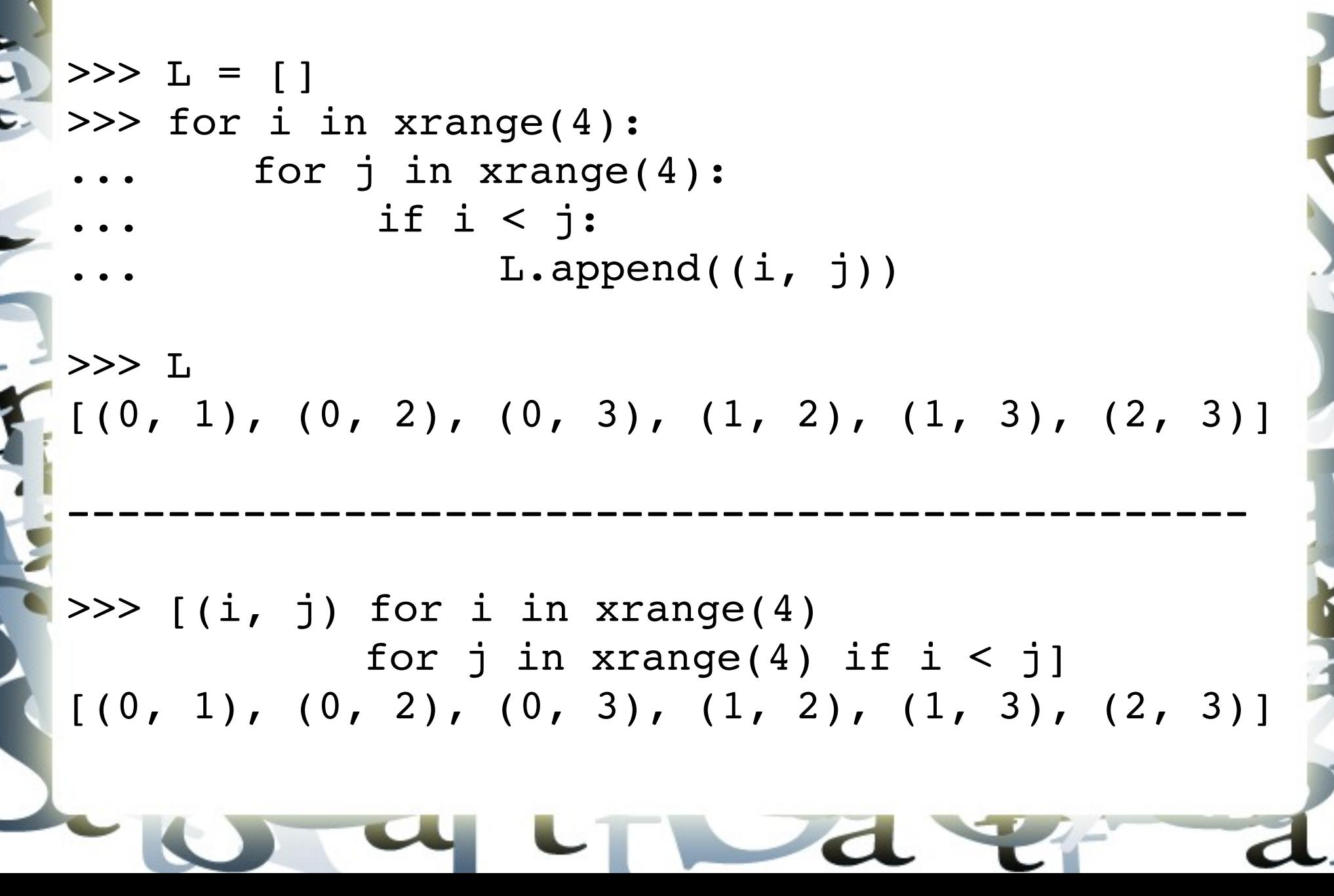

Списочные встраивания [expression for item1 in sequence1 if condition1 for item2 in sequence2 if condition2 ... ] Такое выражение действует как вложенные циклы (с необязательными условиями), к результатам которого применяется выражение expression. При этом весь список сохраняется в памяти. Например,  $>>$  t = 100 >>>  $\lceil x**2 + t \rceil$  for x in range(10) if  $x \& 2 == 0$  $[100, 104, 116, 136, 164]$ 

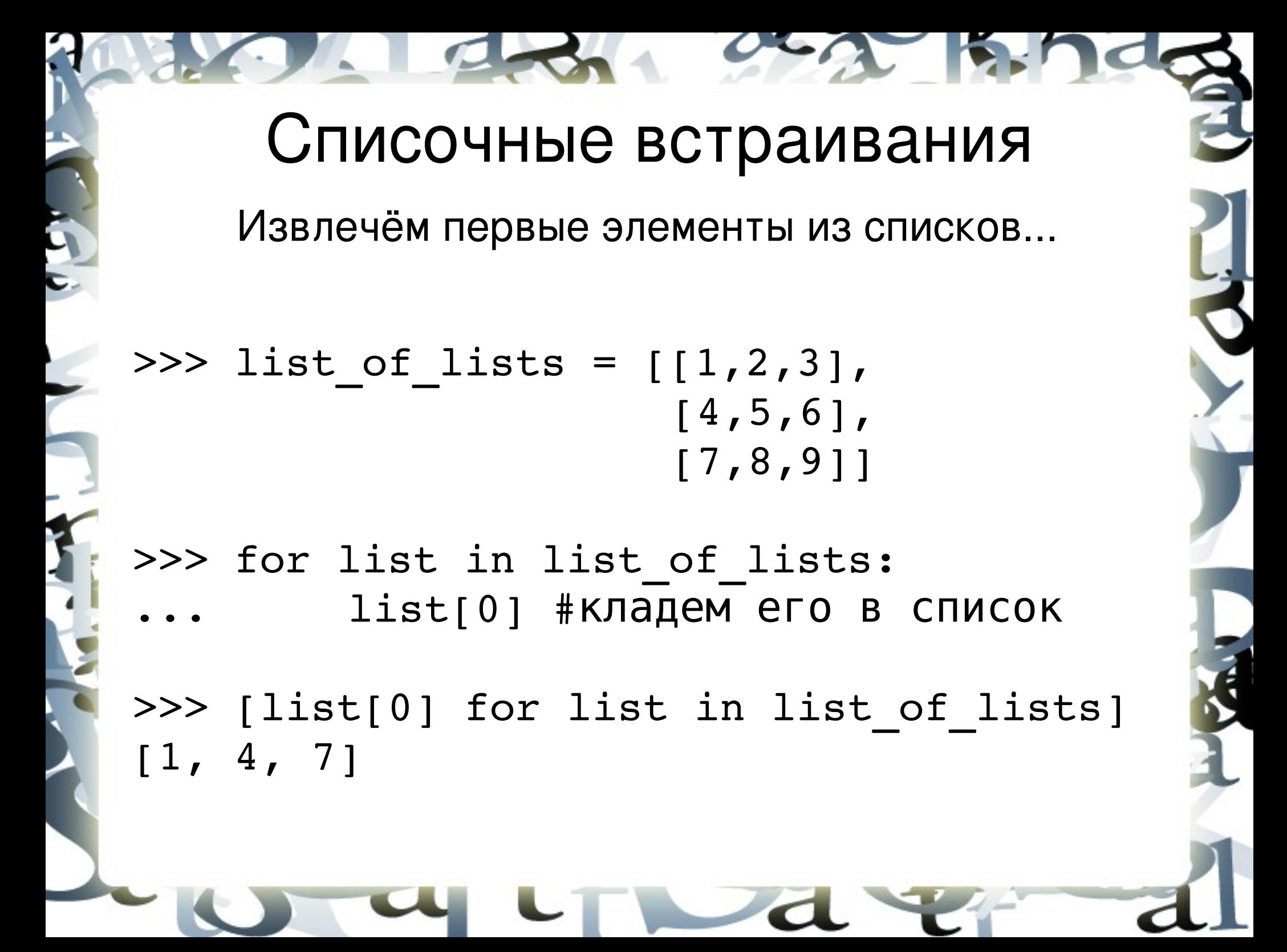

### Списочные встраивания

Извлечём элементы номер 0 и 2 из списков...

>>> list of lists =  $[1,2,3]$ , [4,5,6], [7,8,9]]

>>> for list in list of lists:  $list[0]$  #  $K$ ладем его в список  $list[2]$  # Кладем его в список

 $#$  TO  $*$  Camoe: >>> [x for list in list of lists for x in  $(list[0], list[2])$ [1, 3, 4, 6, 7, 9]

# ВОПРОС !!!

Что будет выведено на консоль?

>>> list of lists =  $[1,2,3]$ , [4,5,6], [7,8,9]]

>>> [func for list in list of lists for first x in  $(list[0],)$ for func in (first  $x * * 2,$ )][1]

#### ОТВЕТ !!! **16**  $\gg$  list of lists =  $[1,2,3]$ , [4,5,6], [7,8,9]]

>>> [func for list in list of lists for first x in  $(list[0],)$ for func in (first  $x * * 2,$ )] [1, 16, 49]

>>> [list[0] \*\* 2 for list in list of lists] [1, 16, 49]

### Списочные встраивания

Недостатки списочных встраиваний :

- Они расходуют ресурсы;
- Списки всегда конечны.

Хочется итерироваться по списку, который может быть бесконечным, не расходуя ресурсы. Т.е. хотелось бы иметь возможность получить итератор вместо списка . Аналогично тому, как вместо функции range() можно использовать функцию xrange().

### Генераторные выражения

Действует аналогично генератору списков, но генерируется не весь список, а итератор на него. Значения будут вычисляться по мере вызова у итератора метода next(). Т. о. генераторные выражения вобрали в себя всё лучшее от итераторов (экономия ресурсов, возможность работы с бесконечными последовательностями) и списочных встраиваний (простой и короткий синтаксис).

Выражение при этом пишется в круглых скобках.

Генераторные выражения  $| >>$  line list = [" abc ", "ab", "a b "] >>> [line.strip() for line in line list] ['abc', 'ab', 'a b'] >>> stripped iter = (line.strip() for line in line list) >>> stripped iter.next() 'abc' >>> stripped iter.next() 'ab' ...

# Списочные встраивания vs Генераторные выражения

- Списочные встраивания нельзя использовать для генерации бесконечных списков, а генераторные выражения — можно.
- Генераторные выражения всегда пишутся в (), но если мы передаем их в функцию, скобки от функции считаются (вторые не ставим):

#### >>> sum(len(line) for line in line list)

13

# **Списочные встраивания vs** Генераторные выражения

• При работе с генераторными выражениями надо быть осторожным с переопределением глобальных переменных и функций:

```
\gg def f(x):
        return x**2
>>> it = (f(x) for x in xrange(2, 10))
>>> it.next()
\gg def f(x):
      return x**3
\gg it.next()
27
```
• итераторы; • генераторные выражения. Рассмотрим «ленивость» операторов and и or — если результат логического выражения определяется первым операндом, то второй операнд игнорируется

- $xrange$ ;
- Уже изученные примеры:
- Ленивые вычисления (lazy evaluation) концепция, согласно которой вычисления следует откладывать до тех пор, пока не понадобится их результат.

Ленивые вычисления (ЛВ)

## «Ленивость» and и or

- $>>$  def a():
	- print "a"
	- return True

 $\gg$  def b(): print "b" return False

- $\gg$  if a() or b(): print "or"  $\mathsf{a}$ or
- $\gg$  if b() and a(): print "and"  $\mathbf b$

# «Ленивость» краткой записи if

 $\gg$  def f(): print "f" return "f"

- $\gg$  def g(): print "g" return "q"
- $>>$  f() if True else g()  $\mathbf{F}$ >>> f() if False else g() g 'q'

# ВОПРОС !!!

def f(s): return ( $s == 0$  and "A") or  $(s == 1 and "B")$  or ("C")

 $>>$  f(0) # ???  $>>> f(1)$ # ???  $>>$  f(2) # ???

# **OTBET !!!**

 $def f(s):$ return ( $s == 0$  and "A") or  $(s == 1 and "B") or$  $(''C'')$ 

 $>>$   $f(0)$  $' A'$  $>>$  f(1)  $"B"$  $>>$  f(2)  $C<sub>1</sub>$ 

- это функции, возвращающие генераторные объекты, реализующие интерфейс итераторов (и не только).

```
>>> def infinite generator():
```

```
i = 0
```

```
.. while (True):
```
yield i

```
i + = 1
```

```
>>> it = infinite generator();
\gg it.next()
```

```
>> it.next()
```
>>>  $max(it)$  #ВЫПОЛНЕНИЯ ЭТОЙ СТРОКИ ВЫ не дождетесь

>>> def counter(maximum):

for i in xrange(maximum): vield i

```
\gg gen obj = counter(10)
>>> gen_obj.next()
0
```

```
...
>>> gen_obj.next()
```
9

#### >>> gen\_obj.next()

Traceback (most recent call last): File "<pyshell#81>", line 1, in <module> gen\_obj.next()

#### StopIteration

## Генераторы

- >>> for i in counter(10):
- print i

 $\Rightarrow$  >> a, b, c = counter(3)

Генераторы выбрасывают исключение StopIteration и прекращают итерирование генераторного объекта, когда: - ВЫПОЛНЯЄТСЯ ИНСТРУКЦИЯ return, В генераторах она не может содержать возвращаемое значение (например, return 5); - выполнение фукнции оказывается «за последней строчкой» генератора, т.е. инструкции закончились;

в генераторе сгенерировано исключение StopIteration.

# Генераторы

Генераторный объект - это больше, чем итератор. Он содержит методы:

next();

• send(value) - задать значение генераторному объекту;

 $\cdot$  throw(ex type) - выбросить исключение в генераторе (на месте инструкции yield);

 close() генерирует исключение GeneratorExit . внутри генератора Генератор может отреагировать на это, сгенерировав исключение StopIteration или GeneratorExit. Отлавливание исключения и генерация чего либо другого приведет к RuntimeError! Этот метод вызывается сборщиком мусора перед уничтожением генераторного объекта.

>>> def counter(maximum):

- $i = 0$
- while i < maximum:
- try:
	- $val = (yield i)$
	- if val is not None:
- $i = val$
- else:
	- $i + = 1$
	- except Exception:  $i = -10$

  $>> c = counter(5)$  $>> c.next()$  $\Omega$ >>> c.next() 1  $>> c$ .send(4)

4

>>> c.throw(Exception)  $-10$  $>>$  c.next() 9 >>> c.close() >>> c.next() #StopIteration

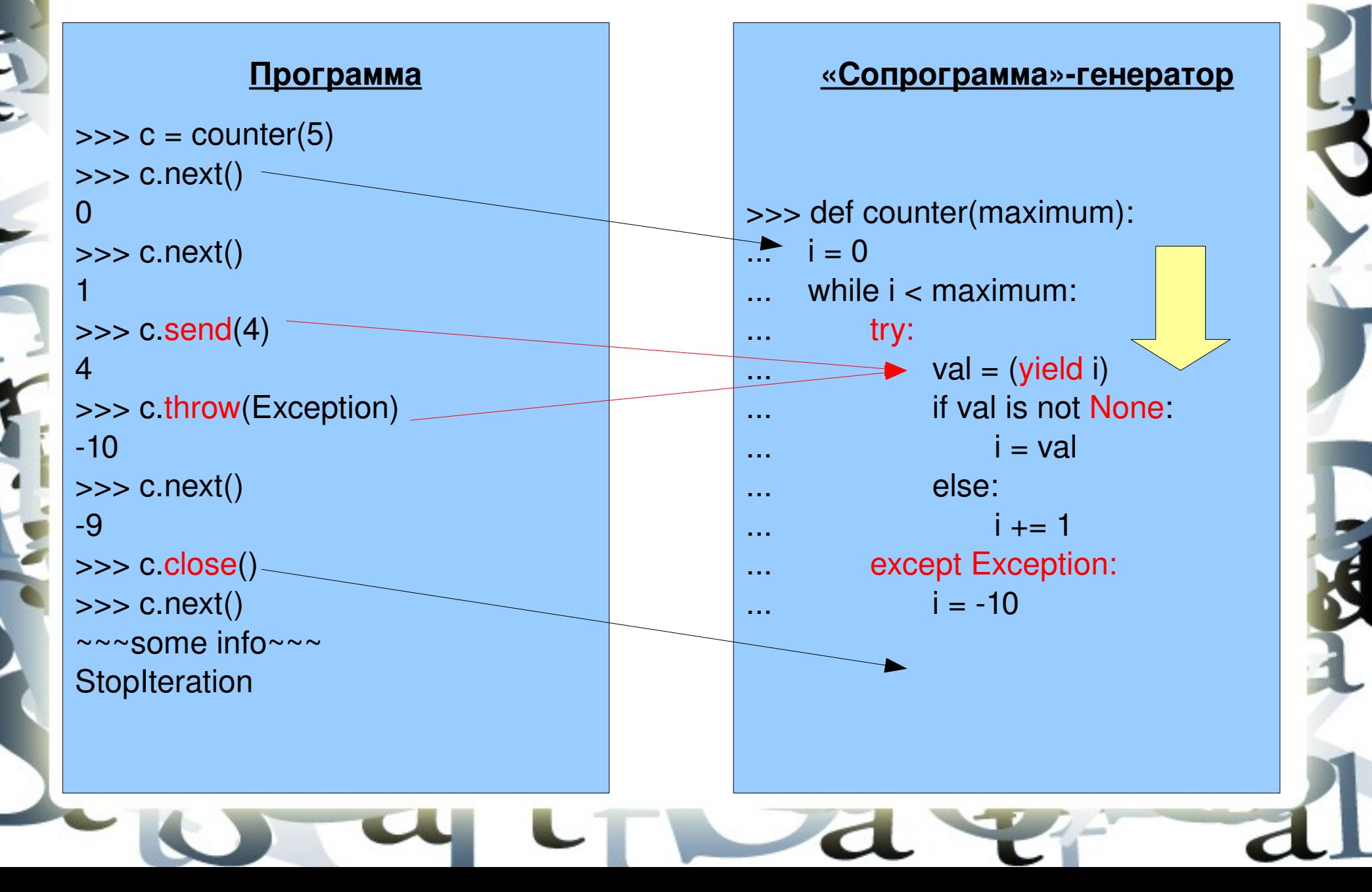

```
def fibnum():
    fn1 = 1fn2 = 1    while True:
                 yield fn2
         (fn1, fn2) = (fn1 + fn2, fn1)
```

```
for x in fibnum():
  print x,
  if x > 50:
     break
```
1 1 2 3 5 8 13 21 34 55

```
def simple ints():
    num = 1    while True:
                 num += 1
         for x in xrange(2, num/2+1):
             if num \text{\% x} == 0:
                                 break
                 else:
                         yield num

for x in simple ints():
  print x,
  if x > 100:
     break;
2 3 5 7 11 13 17 19 23 29 31 37 41 43 
47 53 59 61 67 71 73 79 83 89 97 101
```
class node:

def \_\_init (self, value=0, left=None, right=None): self.value = value

self.left = left self.right = right

def iter (self): return inorder(self)

 $nl = node(1)$  $n4 = node(4)$  $n3 = node(3, nl, n4)$  $np = node(9)$  $n6 = node(6, right=n9)$ root =  $node(5, n3, n6)$ 5 3 1 4 6 9

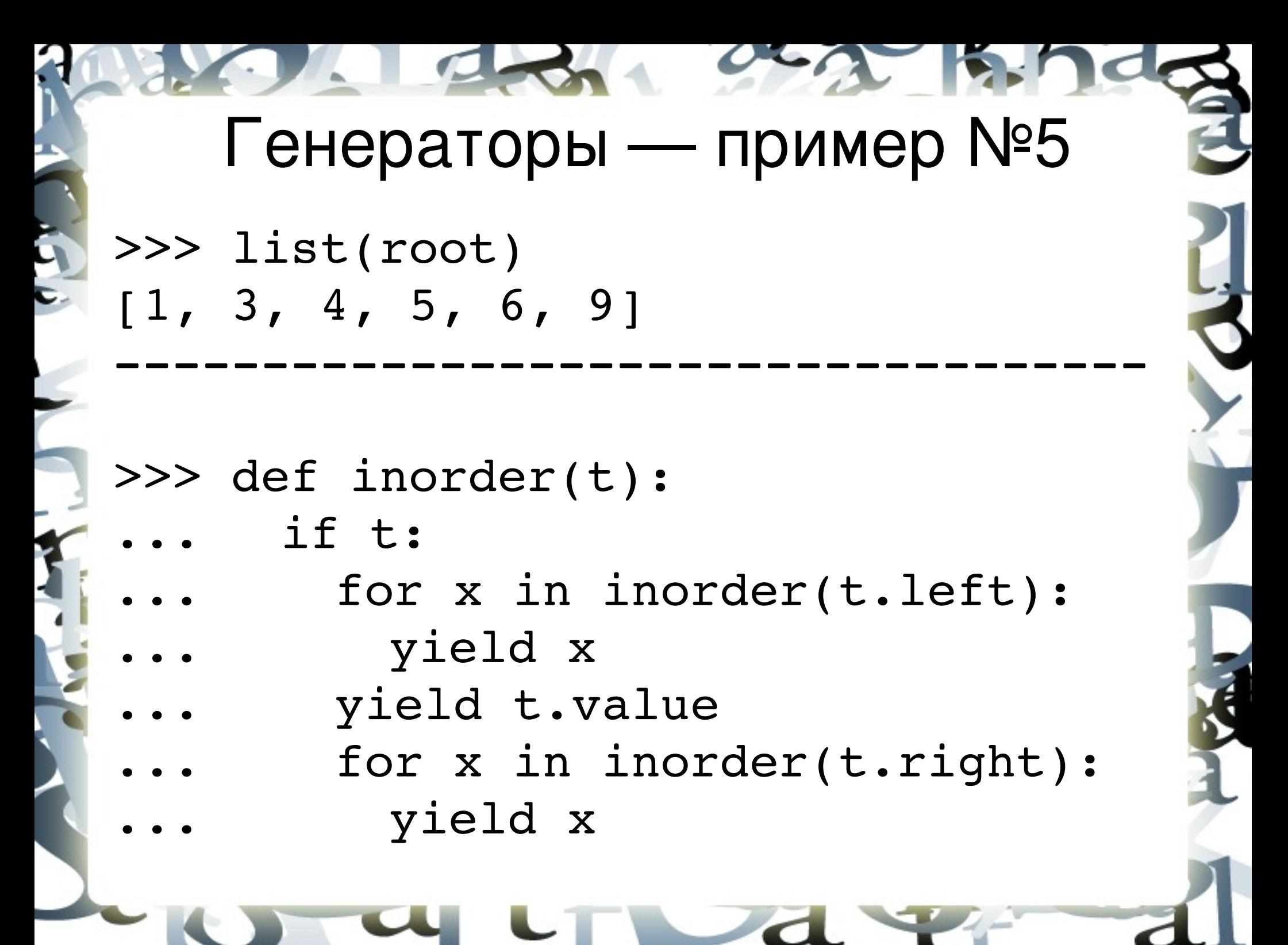

```
ВОПРОС !!!
import random
def limitation(limit=0, iters=10):
    i = 1    for x in xrange(iters):
         j = random.random()if limit \leq \neq i:
                         yield j
             i = i\gg it = limitation(0.05, 5)
>>> list(it)
[0.87518103413566983,
 0.44385143858879916, …] # 5 приближений
          Найдите логическую ошибку.
```
# **OTBET !!!**

```
import random
def limitation(limit=0, iters=10):
    i = 1while iters > 0:
        j = random.random()if j < i and j > = limit:
            yield j
            i = jIters -= 1
```
#иначе число итераций может быть #МЕНЬШЕ ПЯТИ

# Модуль itertools

Содержит функции для:

- 1) создания итераторов (в том числе на основе имеющихся итераторов);
- 2) обработки итерируемых элементов;
- 3) фильтрования возвращаемых итератором значений;

4) группировки возвращаемых итератором значений.

# Itertools

- >>> import itertools
- >>> it = itertools.count(10)
- >>> it.next()
- 10
- >>> it.next()
- 11
- >>> it = itertools.repeat("abc") #n >>> it.next() 'abc' >>> it.next()

'abc'

# Itertools

- cycle(list); //итерация по кругу
- chain(lists); //сложение списков
- izip(lists); //умножение списков
- islice(list, begin, end, step); //срез
- tee(list):

>>> it1, it2 =  $itertools.tee( xrange(10) )$ >>> list(it1)  $[0, 1, 2, 3, 4, 5, 6, 7, 8, 9]$ >>> list(it2)  $[0, 1, 2, 3, 4, 5, 6, 7, 8, 9]$ 

# **Itertools**

>>> city list = [("Moscow", "Russia"), ("St. Petersburg", "Russia"), ("New York", "USA"), ("Paris", "France")] >>> def get country((city, state)): return state >>> it country = itertools.groupby (city list, get country) >>> (country, it city) = it country.next() >>> it city.next() ('Moscow', 'Russia') # при каждом вызове next y it country будем # получать новый it city

# ВОПРОСЫ ?

÷

**AND IN** 

S

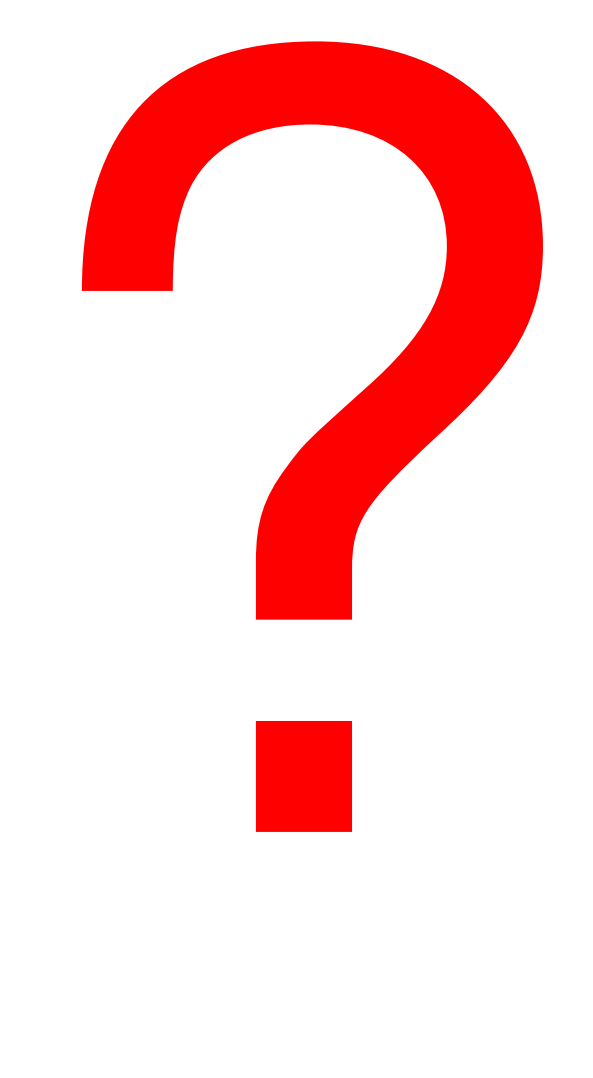

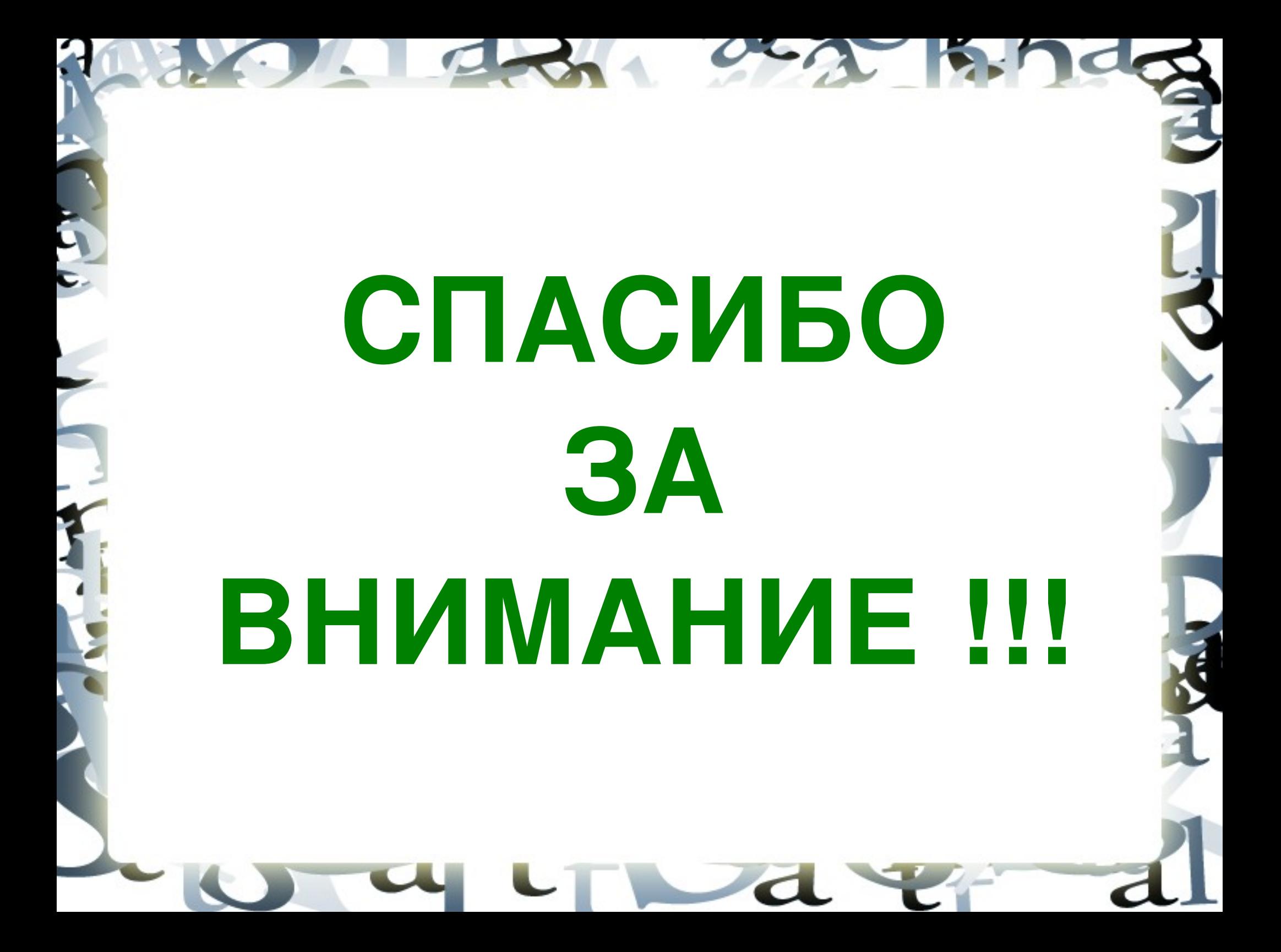